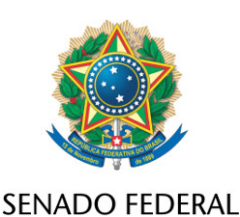

## **REQUERIMENTO Nº DE**

Senhor Presidente,

Requeiro, em nome Liderança do MDB, nos termos do art. 312, II, e parágrafo único do Regimento Interno do Senado Federal, destaque, para votação em separado, da EM 72-PLEN, da MPV 986/2020, que "estabelece a forma de repasse pela União dos valores a serem aplicados pelos Poderes Executivos locais em ações emergenciais de apoio ao setor cultural durante o estado de calamidade pública reconhecido pelo Decreto Legislativo nº 6, de 20 de março de 2020, e as regras para a restituição ou a suplementação por meio de outras fontes próprias de recursos pelos Estados, pelos Municípios ou pelo Distrito Federal".

Sala das Sessões, 22 de julho de 2020.

**Senador Eduardo Braga Líder do MDB**